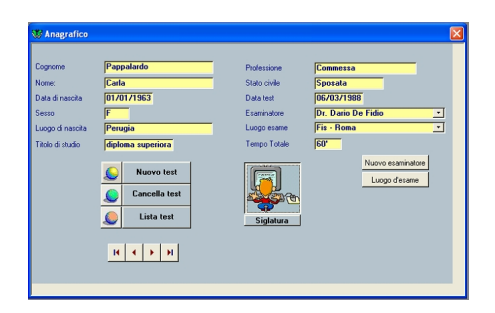

 **Il test di Rorschach:**

Il test di Rorschach è un test proiettivo  $[1]$ , in quanto vengono sottoposte al paziente forme casuali da interpretare (figure formate in modo indeterminato), le risposte rifletteranno l'organizzazione psicologica del soggetto. Il test è composto da 10 tavole rappresentanti delle macchie d'inchiostro disposte rispetto [ad u](#_ftn1)n asse centrale, alcune monocromatiche ( I, IV, V, VI, VII), altre bicromatiche dove compare il colore rosso (II, III) e altre ancora policromatiche (VIII, IX, X). Ogni tavola nonostante consenta numerose interpretazioni ha un potere evocatorio o carattere connotativo specifico che indirizza le risposte verso un certo tipo di inferenza.

**Modalità di somministrazione:**

La somministrazione deve avvenire in un'unica seduta e mai in una fase acuta di malattia. Oltre

a questa fase ne è prevista una successiva di *inchiesta* che integra la somministrazione e approfondisce le risposte. L'utilizzo del registratore è sconsigliato poiché potrebbe condizionare l'interpretazione del paziente ma è d'altronde necessario annotare minuziosamente le risposte; per questo potrebbe essere molto utile il programma *Pralp3.*

## [1]

 Test che si fonda sul meccanismo della proiezione, attraverso il quale aspetti di se o oggetti interni sono localizzati in un oggetto esterno, per inferire il mondo interno del paziente. Infatti [l'am](#_ftnref1)biguità degli stimoli (macchie) porta ad una *ristrutturazione percettiva* che aggiunge qualcosa che è proprio del paziente.

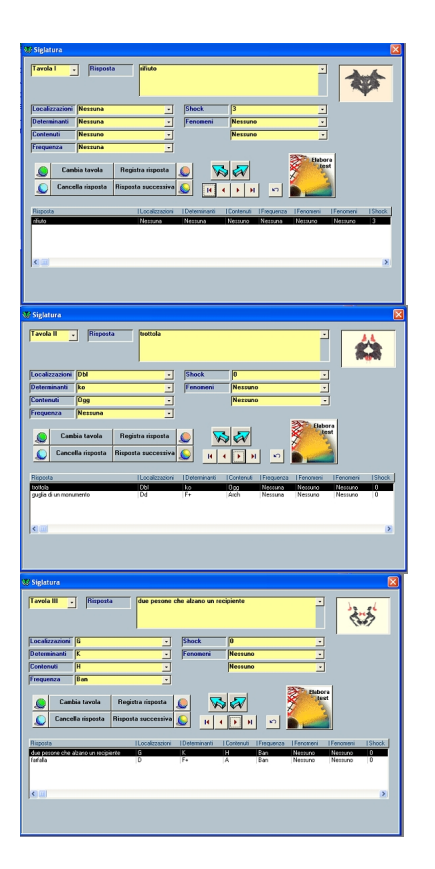

## **Il programma per la siglatura del test di Rorschach: Pralp3**

Scritto da elisa contestabile Giovedì 19 Maggio 2011 16:18 - Ultimo aggiornamento Giovedì 19 Maggio 2011 16:22

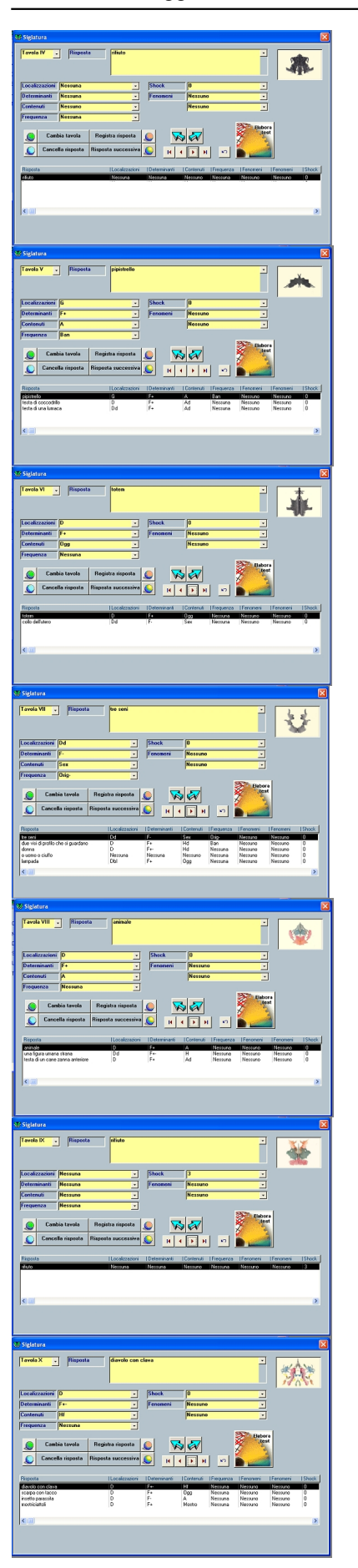

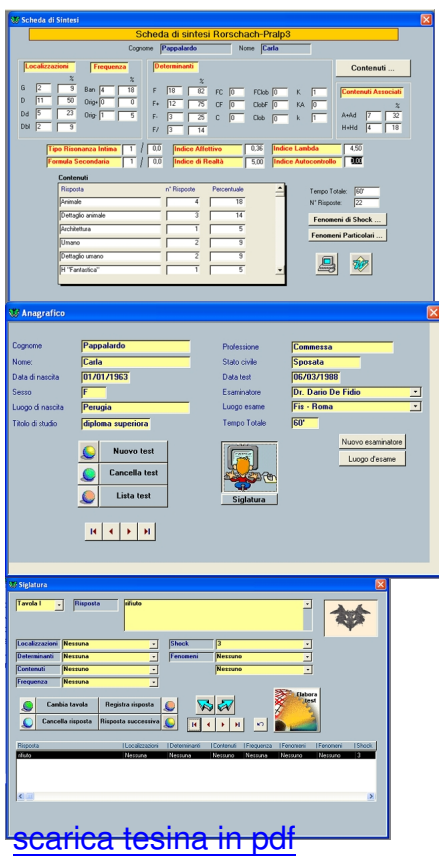